**Инструкция по замене утерянных книг с помощью ЭБС Лань**

# **Для замены книг необходимо зайти в ЭБС Лань под своим логином и паролем**

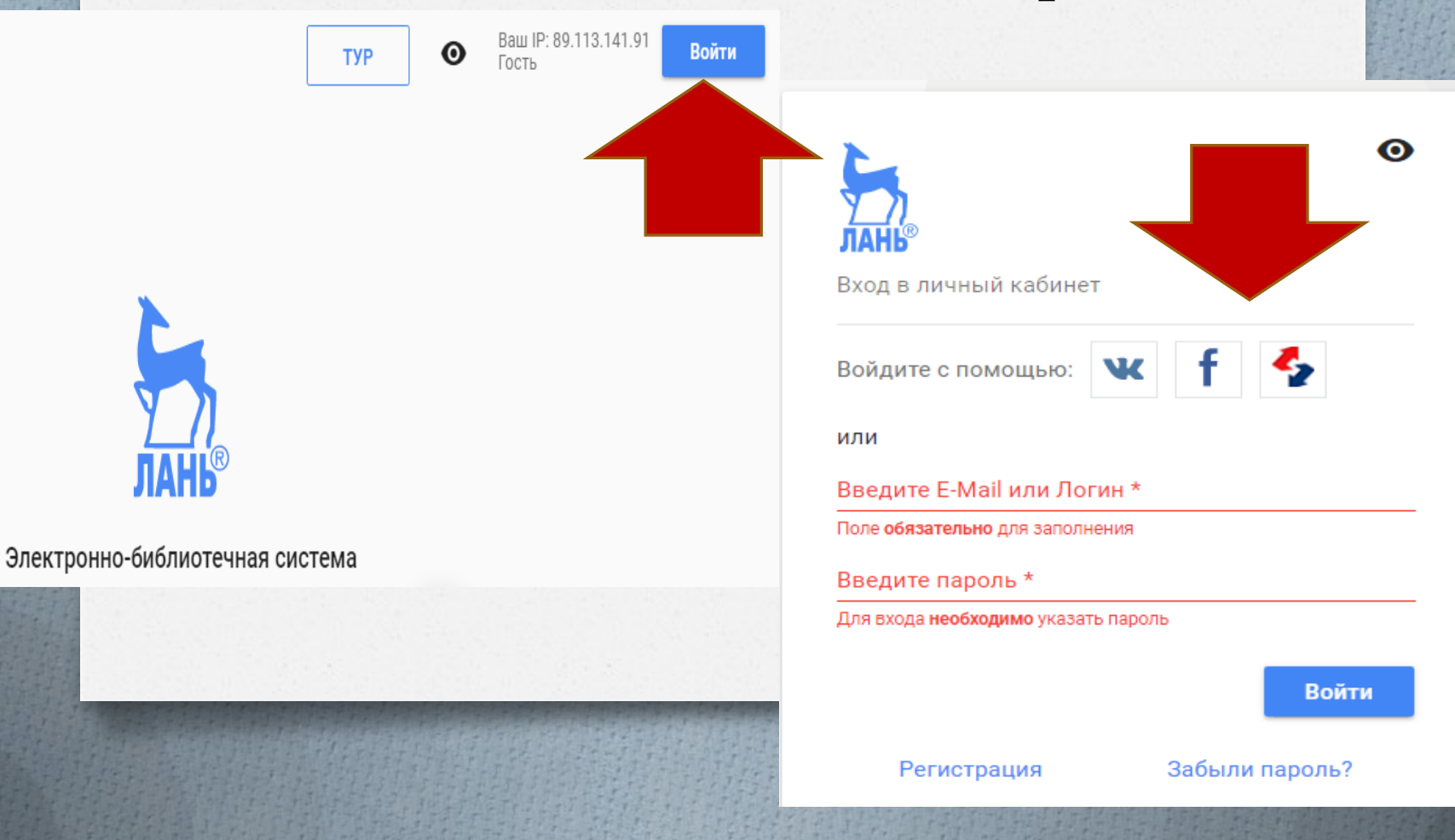

## Если Вы не зарегистрированы, то необходимо пройти регистрацию

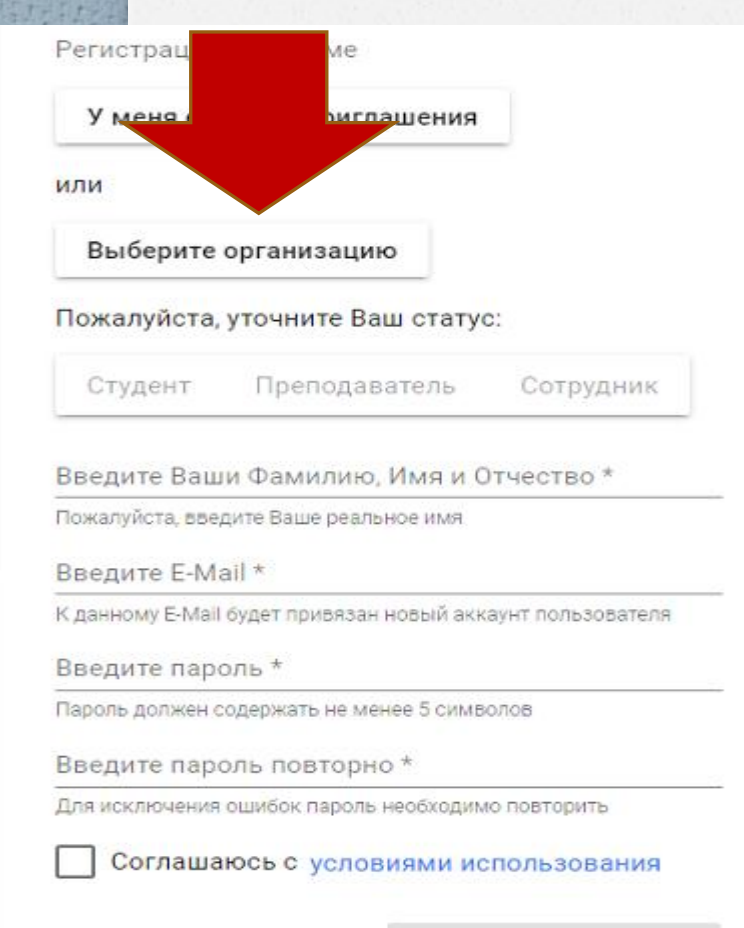

### Выберите организацию

Выберите организацию, к которой Вы относитесь

Начните вводить полное наименование

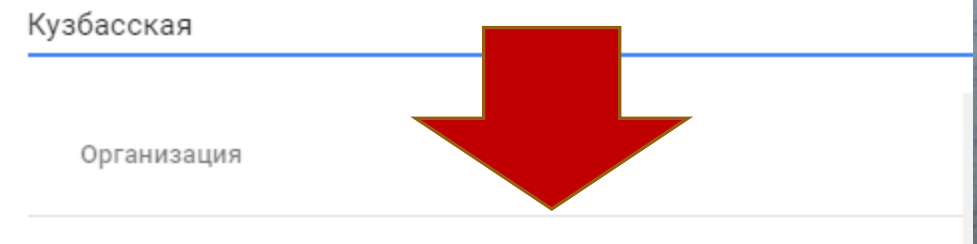

Кузбасская государственная сельскохозяйственная академия

Зарегистрироваться

### Заполнить все поля анкеты

#### Выберите организацию

Кузбасская государственная сельскохозяйственная академия

Пожалуйста, уточните Ваш статус:

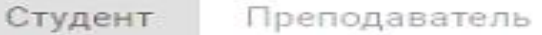

Сотрудник

Введите номер группы \*

Введите номер группы, в которой Вы учитесь

Введите Ваши Фамилию, Имя и Отчество \*

Пожалуйста, введите Ваше реальное имя

Введите E-Mail \*

К данному E-Mail будет привязан новый аккаунт пользователя

Введите пароль \*

Пароль должен содержать не менее 5 символов

Введите пароль повторно \*

Для исключения ошибок пароль необходимо повторить

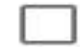

Соглашаюсь с условиями использования

Зарегистрироваться

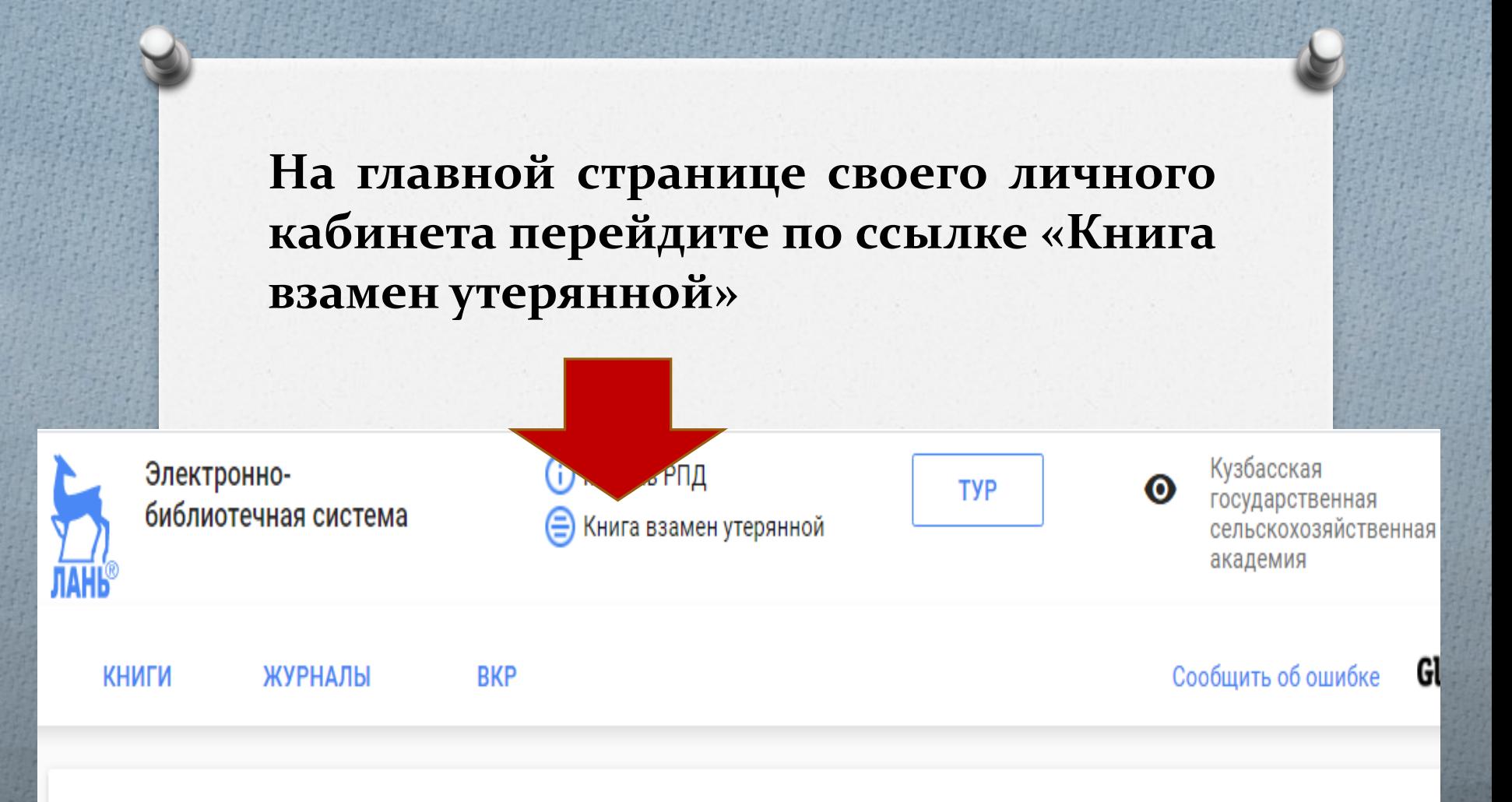

## Мобильные приложения ЭБС Лань

## Далее нужно нажать кнопку «Выбрать **КНИГИ»**

Личный кабинет

Избранное

Конспекты

Вы недавно читали

HOBOe<sup>10</sup>

Сообщения

Книга взамен утерянной

Настройки профиля

Мобильные приложения

Главная > Личный кабинет > Книга взамен утерянной

### Книга взамен утерянной

#### Потеряли библиотечную книгу? Купите новую, и мы доставим её библиотеку!

Вы можете купить любую книгу из предложенного списка. Эти книги выбрала организации, чтобы принять взамен утерянных изданий.

Нажмите на кнопку для выбора книг

Выбрать книги

**Вам откроется список категорий каталога. Выберите любую категорию и откройте ее.**

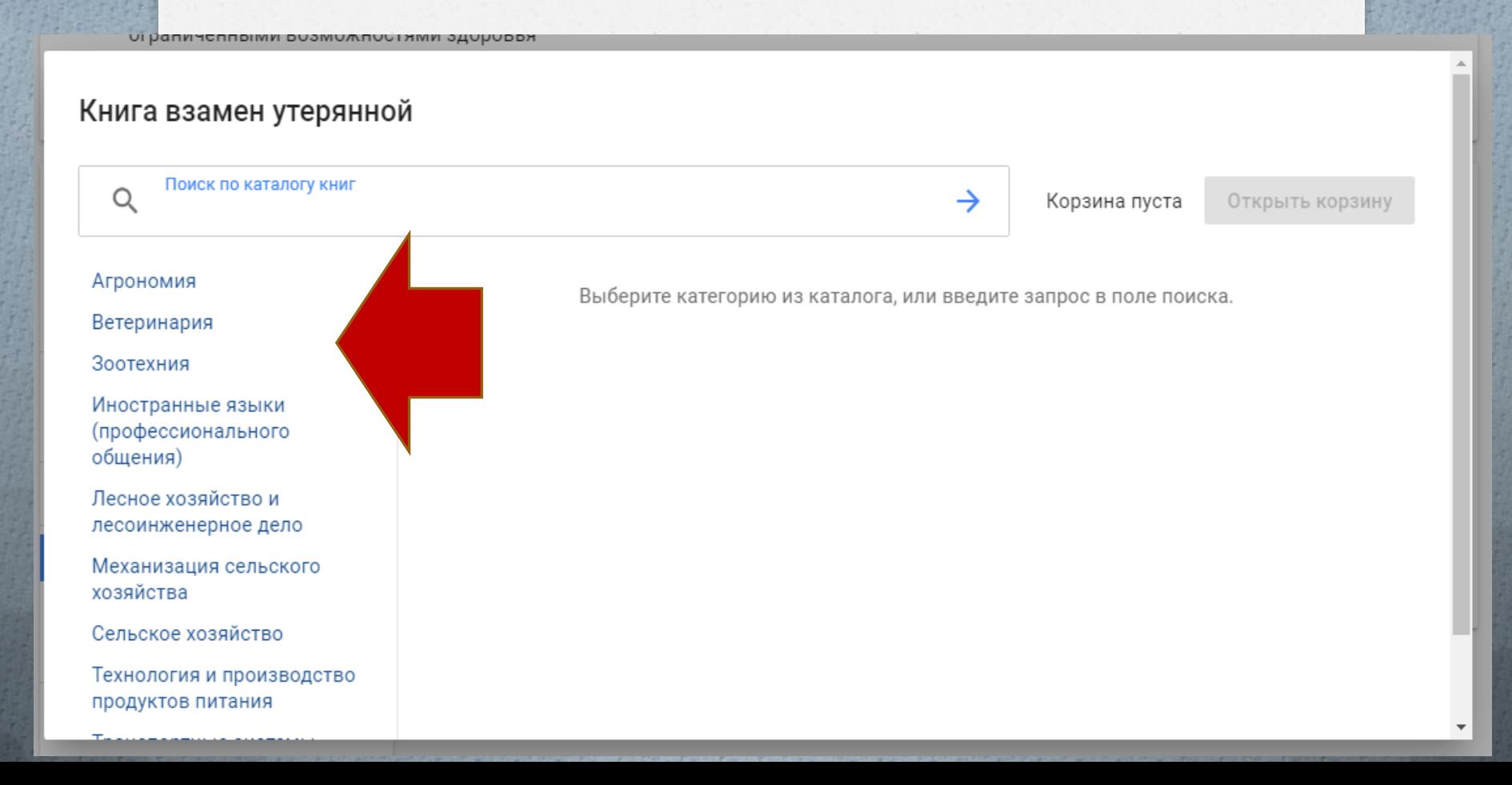

**Из открывшегося списка изданий выберите то количество книг, которое утеряно и добавьте в корзину**

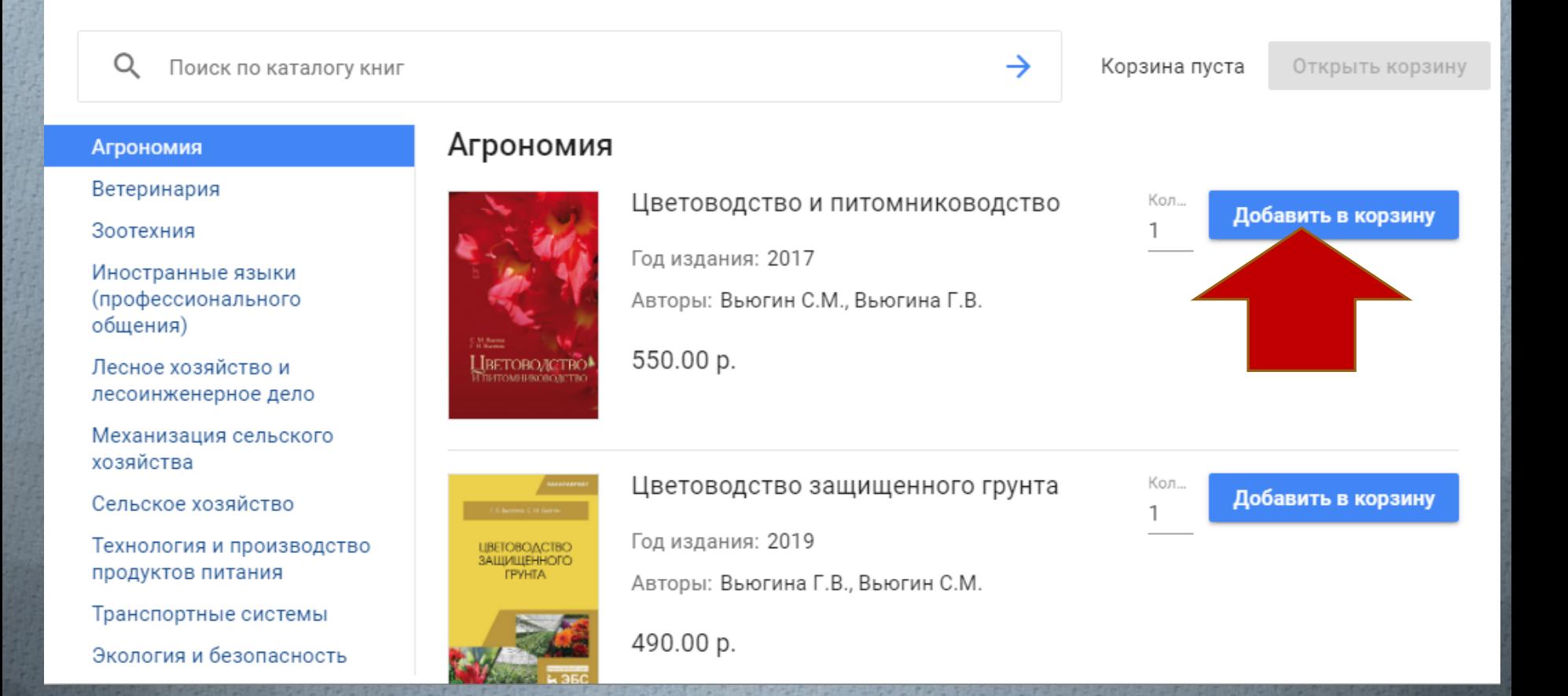

# Затем перейдите в корзину и оплатите заказ.

## Корзина

Выберите необходимое количество экземпляров книг и нажмите на "Перейти к оплате"

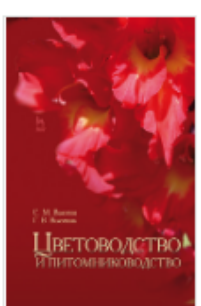

Цветоводство и питомниководство

Год издания: 2017

Авторы: Вьюгин С.М., Вьюгина Г.В.

550.00 p.

Кол... Удалить из корзины 1|≑

Перейти к оплате

Итого: 550 р.

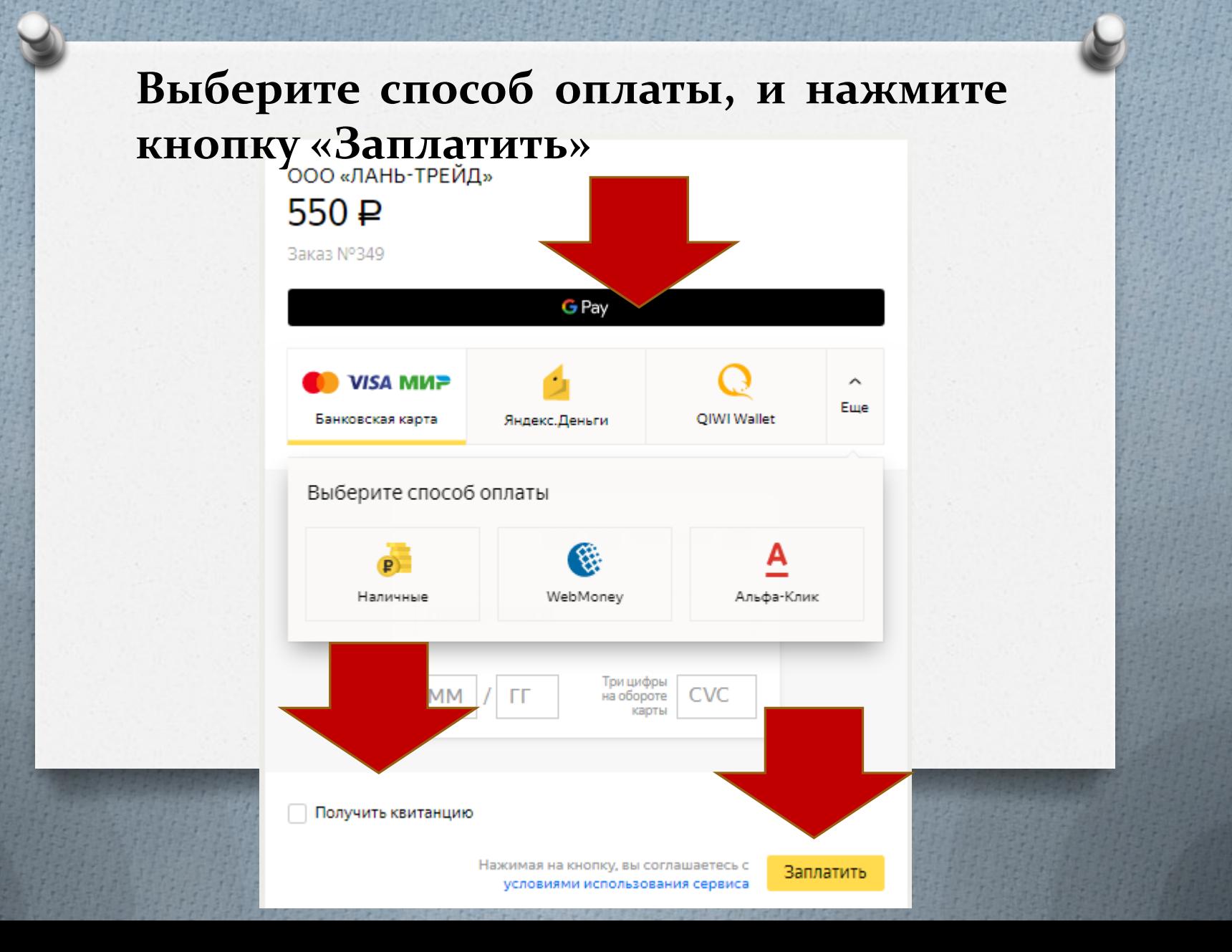

В личном кабинете у Вас будет отображен номер заказа, который необходимо передать библиотекарю на электронную почту library@ksai.ru для подписания обходного листа

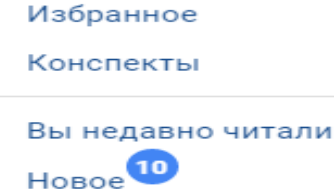

Сообщения

Книга взамен утерянной

Настройки профиля

Мобильные приложения

Выйти

#### Книга взамен утерянной

#### Потеряли библиотечную книгу? Купите новун библиотеку!

Вы можете купить любую книгу из предложенного списка организации, чтобы принять взамен утерянных изданий.

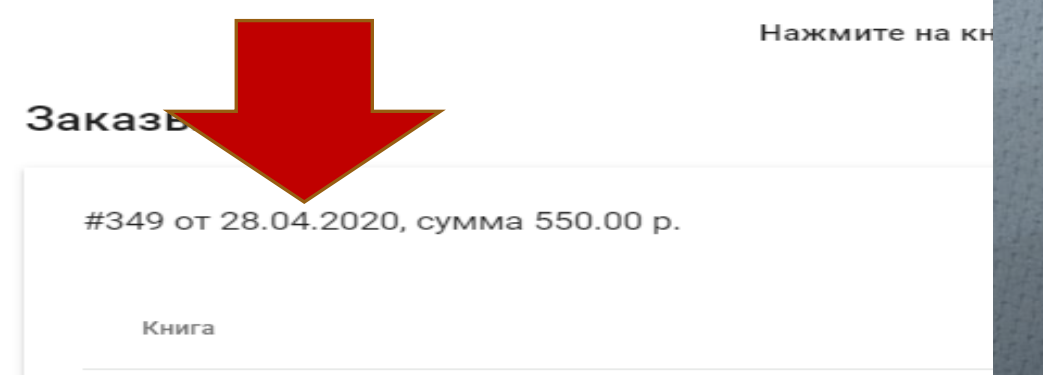

Вьюгин С.М., Вьюгина Г.В. Цветоводство и питомниководство, 2017